## **Adobe Photoshop 2022 (Version 23.0.1) Download Torrent (Activation Code) 64 Bits {{ lifetime releaSe }} 2022**

First, visit Adobe's website. Download the software that you want to install. Once the download is complete (and before you download it), go to the Adobe website and scan or validate the downloaded download using the "Check for Updates" button. When you download the software, it is usually set to run out-of-the-box after you validate the download. However, you will most likely need to patch the software first. Go to the software's website and locate the software's folder on the site. Once you have this folder, open the folder and locate the patch file. Save the patch file to your computer. After you save the patch file, launch Adobe Photoshop and an option box may come up on your computer screen. You will need to click the box and agree to the terms and conditions. Once these terms and conditions are accepted, you can begin installing Adobe Photoshop.

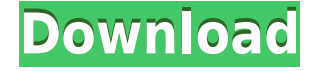

We're also introducing a brand-new, flexible image overlay that allows you to create custom designs, create screen recordings, and more, directly within Photoshop. Use the interactive overlays you've always wanted to use! Thanks for reading this Photoshop review and I hope you've learned a few things along the way. Please leave your comments and questions, and don't forget to share with your professional design friends. As always, I look forward to your feedback. Adobe expects Photoshop to be a tool for the design community rather than just enthusiasts. In keeping with that, a new Details panel holds controls perfect for tweaking individual color and tone values. There's a new Adjust Lighting panel with controls visible only if you enable the Lighting Preview feature. The Highlight Masks control lets you view masked areas of an image, creating options for ghosting, soft-edged photographs. Key developments in the Communication and Export panels include Camera Raw and Flash. An innovative new feature is the ability to bake Lightroom-style presets right into Photoshop layers, for when you want to update those layers and you can't use Photoshop alone. In addition, you can use Photoshop's Layer artboard feature to build a composition more easily. Lastly, creating and exporting videos in Adobe CS6 is even easier than before thanks to the new Video editor window, which lets you switch between Premiere Pro or After Effects and create everything from video pages to keyframes. The down side to all of this is that that it takes a little time to learn the new features. Still, they're welcome improvements.

## **Download Adobe Photoshop 2022 (Version 23.0.1)With Key 64 Bits 2023**

In this tutorial, we'll talk about how to use the Split Toning tool. This tool allows you to quickly and easily create tonal adjustments from multiple source images. You can adjust different layers of your image like applying a lightening effect on a green grass scene and lowering the overall saturation on a photo where the colors look washed out. Select the Selective Color tool from the top menu. This tool allows you to create swatches of any color. You can select parts of an image in a different color range than the surrounding image. You can also combine shapes to make custom colors. Select an area of the image that you want to use in the new color, and drag the tool over it. The color will appear in that area. To create a new color, make sure the Create switch is on. With Photoshop Camera, we've taken another stab at democratizing the power of image editing. We've built a powerful new app that brings some of Photoshop's most remarkable features directly to your smartphone without dropping a dime on your device:

- 1. Lens Blur effects Image-stabilization filters Color Correction tools Retouching tools Lens correction tools
- 2. Ongoing cutting-edge AI
- 3. Superfast and user-friendly experience Superlative performance

The aim of this guide is to give you an idea of how you can work in Photoshop and beyond, using the tools we've developed as part of the Creative Cloud family and now as a stand-alone app. Photoshop Camera brings such a powerful and intuitive toolset right to your smartphone, with no extra equipment required besides the phone you already own. This guide highlights some of the tool features and ways to use them in Photoshop, and also shows how you can get the most out of Photoshop Camera. 933d7f57e6

## **Download free Adobe Photoshop 2022 (Version 23.0.1)Keygen Full Product Key For Mac and Windows 64 Bits 2022**

**Button Placement Enhances the Design Experience** Adobe is bringing editing back to the keyboard, with the next generation of Photoshop's print and web editing features, made possible through the modernized printing engine. Now, users can more easily adjust the placement of the usual keyboard controls, including the Control-Z command, Cut and Copy features, Navigation panel, Zoom tools and more, while keeping the main palette always accessible. For print and web projects, additional tools are available to enhance the workflow and help stay organized Increased Power Without the Complexity. Users can now more easily make edits to graphics and text-based projects than ever before in native Retina displays and across multiple monitors. As part of this, Photoshop now works better across different screen sizes and any number of monitors, with support for widescreen displays made possible through new design-grade features and the new Retina display engine. Expanding on the success of the Photoshop Elements web app, Photoshop now integrates with Adobe Cloud to share files simple from any web browser anywhere. With one-click access to your Photoshop files (including UI guidelines utilities), users can now work any time, any where and access all their projects. The app is available to try from the CS6 Update 4 website and the Photoshop Creative Cloud app on iPhone, iPad, Android and Windows devices. Saves projects to Adobe Cloud, just like Photoshop Elements with one-click access from any web browser

Includes improved CS6 UI guidelines, facilitating creation of layouts and layouts faster Passes panoramic images across multiple monitors, as well as normal sized images Makes it easier to access your entire Photoshop library from anywhere

Provides seamless access to files from Adobe Cloud, and lets you view files from anywhere Creates and opens new documents immediately when you click on buttons in the editor, including accessibility options you've set in the preferences

Improves the precision of the Assign Knob, making it easier to determine the area of the canvas to which you want to make changes

Enables edits to images placed in the workspace in the web editor, even those created in Photoshop Elements

Make it easier to quickly view files as they are being edited, and see which actions the user has already applied to a document

download neural filters in photoshop nik collection for photoshop cc free download 64 bit photoshop 7 free download with serial number camera raw for photoshop 7 free download tamil fonts for photoshop 7 free download topaz plugin for photoshop 7 free download photoshop 7 templates free download neat image free download for photoshop 7 photoshop 7 filter magic pro free download photoshop 7 me free download

The Adobe Creative Cloud - or CC - focuses on the collection of content you create, including photography, video, graphic design, and web development. The CC has a subscription model, which is preferred by many, as it makes it easy to purchase the software, rather than paying for a single file on your PC once and potentially never again. Most importantly, Creative Cloud lets you access your files

from any of the devices you use. CC seamlessly works with all of your devices because of this easy file sharing. (Note that data isn't synced across devices until you log in from one of the devices to the other.) With Creative Cloud, you can create and access content from anywhere. You don't need a desktop PC to work on a photo, you can work on it from your mobile device, and then print it when you get back to your desktop. Plus, you don't need to pay for the software over and over again. For designers and image editors everywhere, Photoshop CC is a dream! This version of Photoshop brings more than 100 Photoshop features, including a new one-click Fix feature to remove wrinkles, name tags, or other imperfections in images (just as quickly as you click on them). The Fix feature also reveals hidden information, like under-exposed or over-exposed areas, and detects unusual objects like logos or text to remove them, saving you time and great results. Photoshop is one of the most powerful tools in the industry for digital image editing. Compositing and retouching of images – pivotal issues for the entire craft of photo editing – offer even deeper levels of creative control. And now new features empower designers to create and retouch images faster, by itself, or in real time, from a wide variety of web sites, including Photoshop CC.

At Adobe, speed is everything. To deliver the best possible experiences for users, we've been working to modernize Adobe AIR. This process includes an innovative approach to multi-threading that allows for amazing speed increases by focusing on the most important, high-priority workload. Adobe AIR now also supports Adobe Flash Player 10.3 and newer; this provides the shared native layer capabilities of our Flash authoring tool to AIR for the first time. To celebrate Adobe AIR 3.0 and the first generation of AIR applications, we're bringing to new developers the Adobe AIR mobile development kit in a new free trial program. Users can now download the Adobe AIR mobile development kit and start building true applications for Android, BlackBerry, iPhone, and Windows Phone. Share for Review enables you to collaborate on projects from within Adobe Photoshop. As shown here, you can edit the same image and even offer your changes for others to review and approve online. While highlight-triggering and annotations are not yet available, you can already select items with multiple, precise clicks and view large, 360º immersive panoramas to check and approve edits and grading. Adobe Photoshop is the go-to image editing application for professionals and amateurs alike, providing high-level production power in one integrated package. You can use Photoshop for anything from removing unwanted objects in images to matching a background to a new layer, carrying out highly accurate edits, and compositing photos to create creative outputs.

[https://joinup.ec.europa.eu/sites/default/files/document/2022-12/Spin-Rhythm-XD-PC-Game-Free-Downl](https://joinup.ec.europa.eu/sites/default/files/document/2022-12/Spin-Rhythm-XD-PC-Game-Free-Download-FREE.pdf) [oad-FREE.pdf](https://joinup.ec.europa.eu/sites/default/files/document/2022-12/Spin-Rhythm-XD-PC-Game-Free-Download-FREE.pdf) [https://new.c.mi.com/ng/post/63791/Informix32bitodbcdriverHOT\\_Downloadzip](https://new.c.mi.com/ng/post/63791/Informix32bitodbcdriverHOT_Downloadzip) [https://joinup.ec.europa.eu/sites/default/files/document/2022-12/FREE-Download-Do-Livro-Biomecanic](https://joinup.ec.europa.eu/sites/default/files/document/2022-12/FREE-Download-Do-Livro-Biomecanica-Basica-Susan-Hall.pdf) [a-Basica-Susan-Hall.pdf](https://joinup.ec.europa.eu/sites/default/files/document/2022-12/FREE-Download-Do-Livro-Biomecanica-Basica-Susan-Hall.pdf) <https://joinup.ec.europa.eu/sites/default/files/document/2022-12/Mukhtar-Nama-720p-Vs-1080p.pdf> [https://joinup.ec.europa.eu/sites/default/files/document/2022-12/Cartomap-62-Desde-Digital-Weaver-R](https://joinup.ec.europa.eu/sites/default/files/document/2022-12/Cartomap-62-Desde-Digital-Weaver-REPACK.pdf) [EPACK.pdf](https://joinup.ec.europa.eu/sites/default/files/document/2022-12/Cartomap-62-Desde-Digital-Weaver-REPACK.pdf) <https://techplanet.today/post/mere-brother-ki-dulhan-2-movie-download-better-kickass-torrent> [https://new.c.mi.com/my/post/449353/Iw5mp\\_Cegexe\\_Null\\_0x80041002\\_EXCLUSIVE](https://new.c.mi.com/my/post/449353/Iw5mp_Cegexe_Null_0x80041002_EXCLUSIVE) <https://magic.ly/8gistceMintsu/Xforce-Keygen-TruNest-2019-64-Bit-Free-Download-WORK> [https://magic.ly/1erebperfze/F-16.Fighting.Falcon.MULTILANGUAGE-ISOGER-htcomm-License-Key-VE](https://magic.ly/1erebperfze/F-16.Fighting.Falcon.MULTILANGUAGE-ISOGER-htcomm-License-Key-VERIFIED) [RIFIED](https://magic.ly/1erebperfze/F-16.Fighting.Falcon.MULTILANGUAGE-ISOGER-htcomm-License-Key-VERIFIED)

https://new.c.mi.com/th/post/1327009/Windows\_10\_Crack\_BEST\_Activator\_Only\_All\_Editions

[https://joinup.ec.europa.eu/sites/default/files/document/2022-12/RPG-Maker-VX-Ace-Activation-Code-A](https://joinup.ec.europa.eu/sites/default/files/document/2022-12/RPG-Maker-VX-Ace-Activation-Code-And-Serial-Key-For-Pc-VERIFIED.pdf) [nd-Serial-Key-For-Pc-VERIFIED.pdf](https://joinup.ec.europa.eu/sites/default/files/document/2022-12/RPG-Maker-VX-Ace-Activation-Code-And-Serial-Key-For-Pc-VERIFIED.pdf)

Numerous significant improvements have been made to the design of the interface, providing a more intuitive and more visual experience for photographers. Read on for more information on the latest release of Photoshop on the web : Photoshop's powerful selection capabilities are complemented by the new **Clone and Samplify** features. Query Photos brings up a web browser like dialog box with hundreds of potential subjects. The **Clone and Samplify** panorama and images tools are built for ease of use. You can easily clone a background from a photo to another, just like duplicating an image. Or clone the entire **Samplify** image, to quickly create a range of new images. The new web interface of Photoshop CC can now be accessed directly from the desktop web browsers. Just like the desktop version of Photoshop, you'll see the same controls available to you when you use your browser to access the interface. This means you'll never have to open Photoshop for non-work related things. With all of Photoshop's editors and features available right there and then, you can use new web design software to experiment and create! You can also now read body part references within the In and Text panel, using the new 'Read Body Reference' global property. So instead of having to hit OK repeatedly to cycle through each body part, you can simply click on the correct body part and Photoshop will immediately switch to the corresponding image reference. This can help speed up your workflow significantly.

The newest edition of Photoshop updated copy-paste support from Illustrator to Photoshop, making it easier to move text layers and other typographic properties. Adobe has also improved the quality along edges in objects in its Sky Replacement feature. More enhancements include the addition of multithreaded and GPU compositing options for faster performance, the ability to search cloud documents in recents and improvements in Photoshop's saving preferences. From a more technical perspective, Photoshop CS6 offers a new level of performance that one can use to enhance and dream up images. In addition, a new code-named "Luminar" feature allows users to quickly turn images into theme-based palettes. From over-the-shoulder experience for new users to advanced post processing and painting techniques, Photoshop CS6 is a great tool for image editing to blend and transform your photographs. Other key features of Photoshop CS6 includes new multitasking (zones) and new user interface to manage layers. Photoshop CS6 also adds multi-canvas layers that function as stacks, which enable layers to be grouped together for easier editing. Photoshop CS6 also adds an optical flow brush (similar to a paint bucket), the ability to create a video sequence and bitmap masks. The software also offers a level of automation with a new "quick release" that can speed up editing. The software also comes with a new "experimental features" area for users to experiment with "new" features.